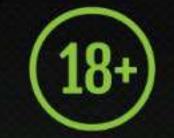

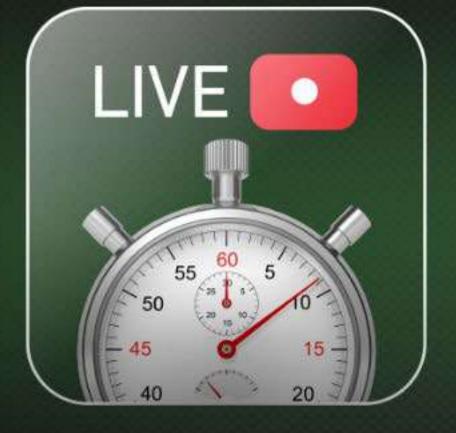

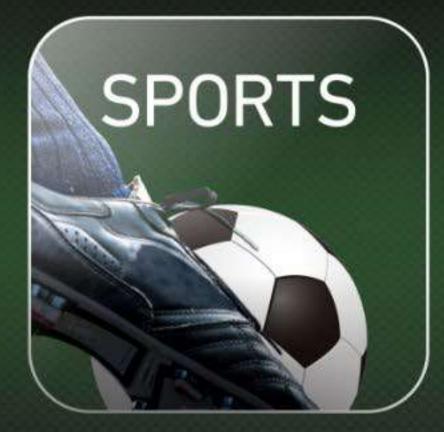

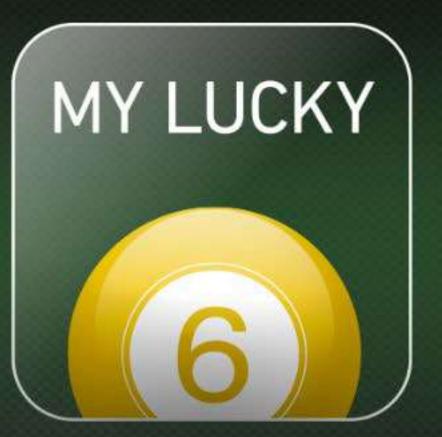

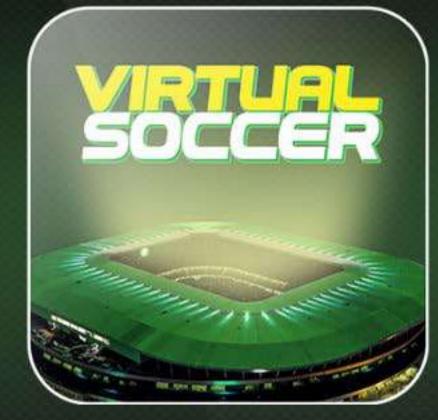

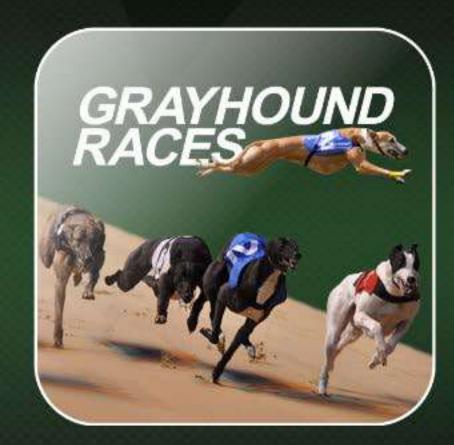

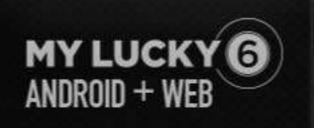

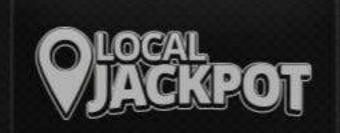

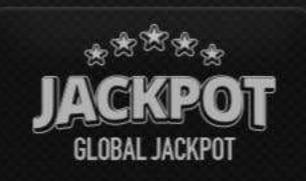

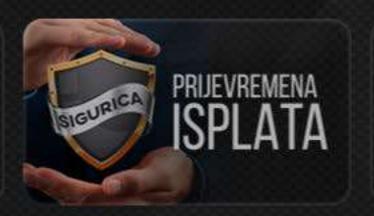

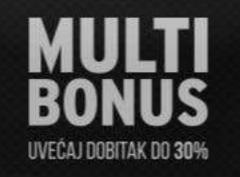

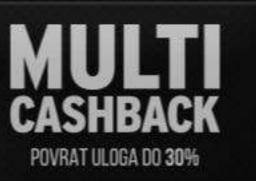

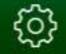

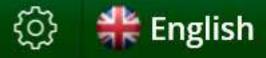

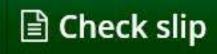

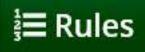

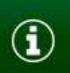

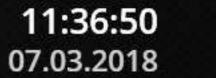

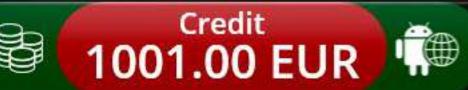

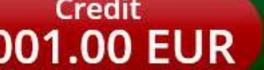

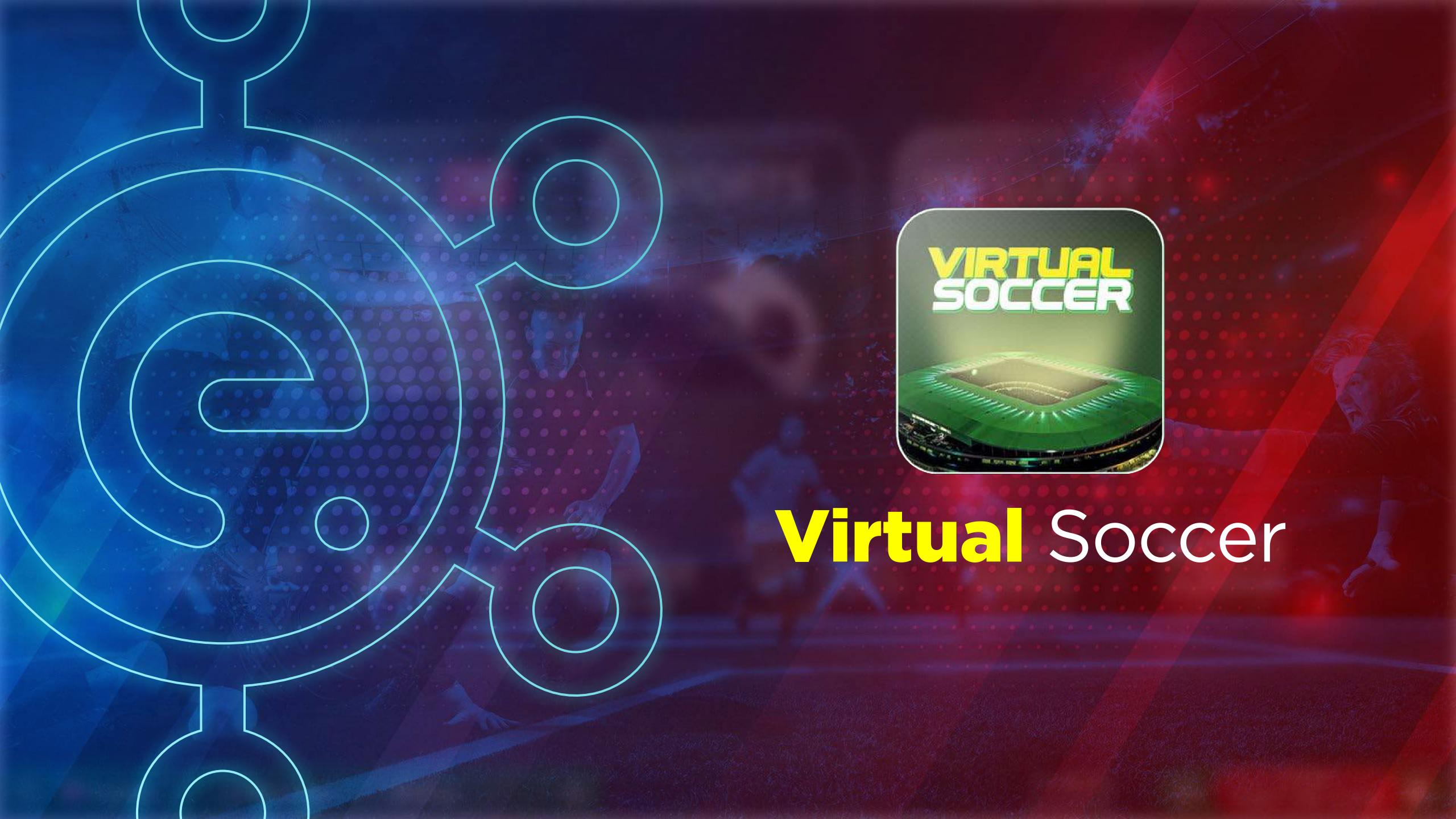

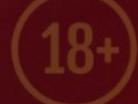

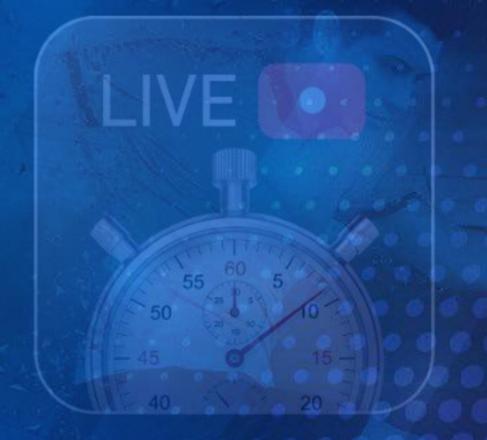

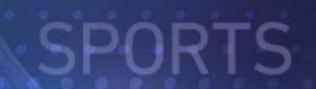

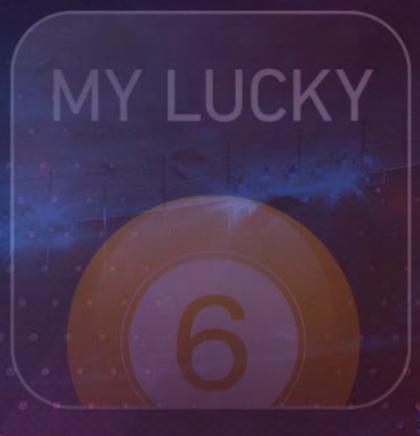

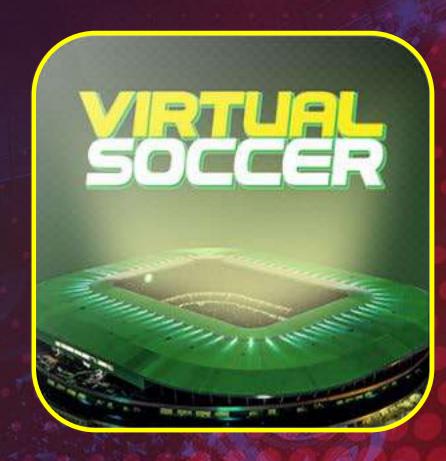

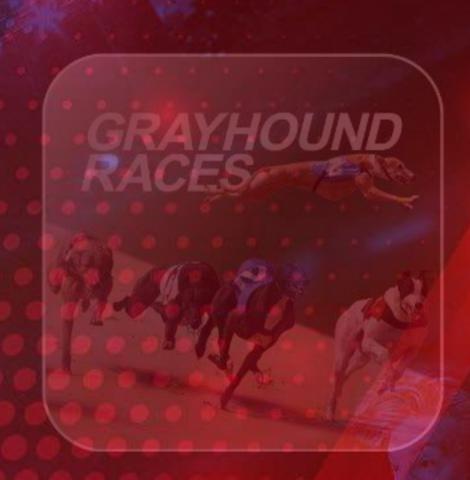

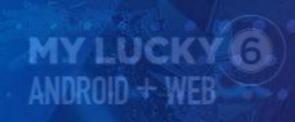

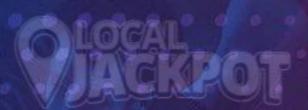

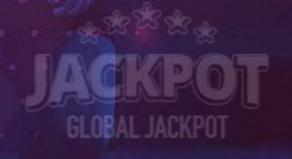

### Select Virtual Soccer section on terminal splash screen

11:49:57

07.08.2018

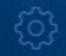

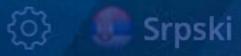

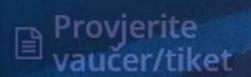

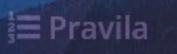

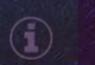

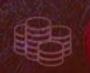

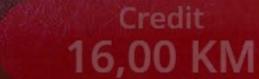

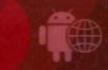

Live 💽

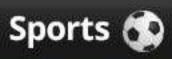

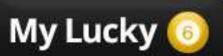

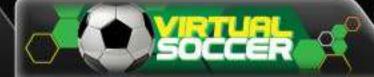

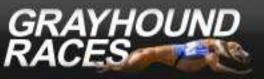

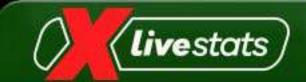

ting in: 02:36

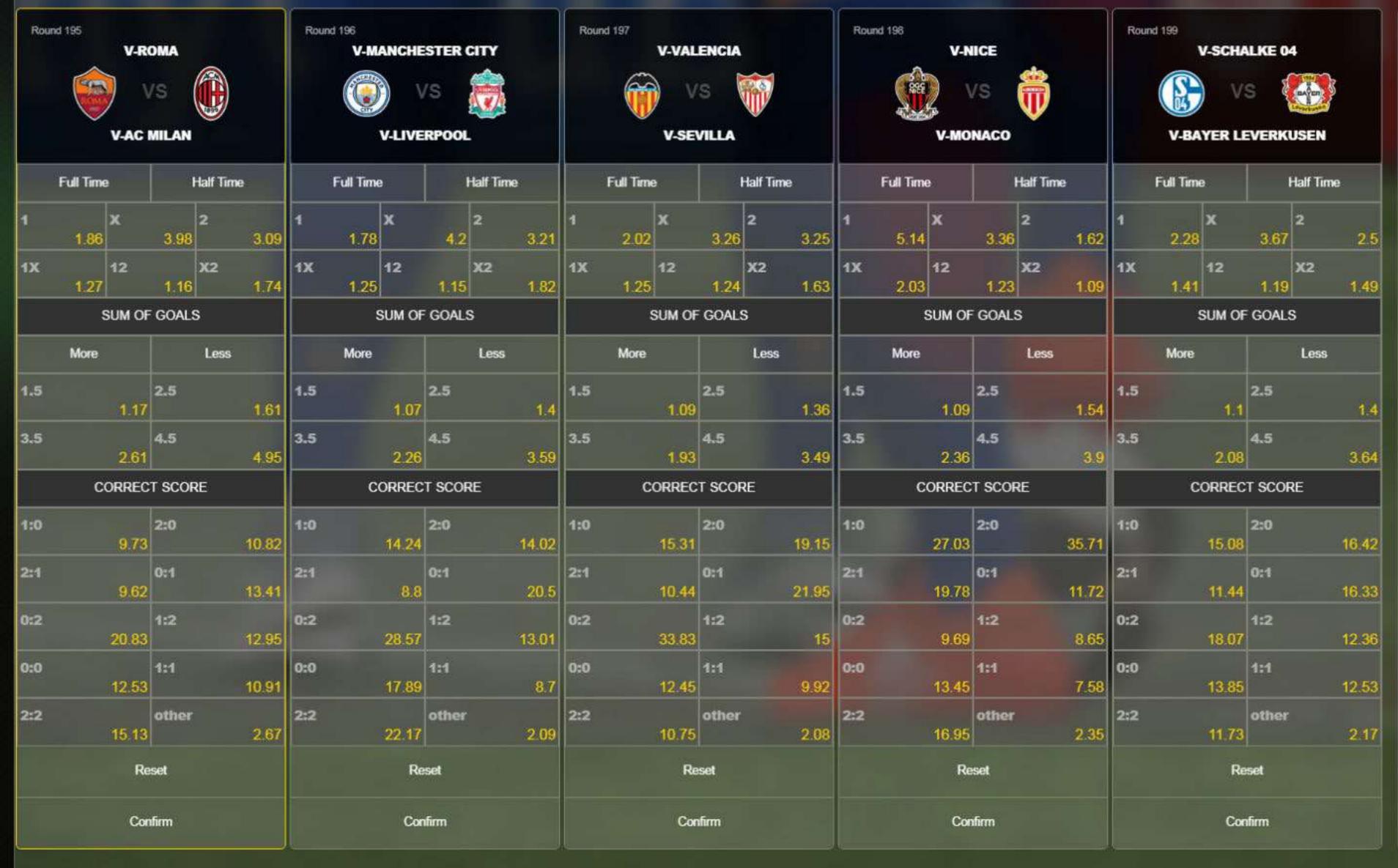

| Round: 195                   |                   |
|------------------------------|-------------------|
| F : Full Time                | H : Half Time     |
| G: Sum of goals              | C : Correct score |
| CTRL + 0-9 : Match selection | R : Results       |
| - : Instructions             | +: New ticket     |
| / : Daily report             |                   |
|                              |                   |
|                              |                   |
|                              |                   |
|                              |                   |
|                              |                   |
|                              |                   |
|                              |                   |
|                              |                   |
|                              |                   |
|                              |                   |
|                              |                   |
|                              |                   |
|                              |                   |
|                              |                   |
|                              |                   |
|                              |                   |
|                              |                   |

Picks: 0

Possible Winnings: 0.00 KM

**PLACE BET** 

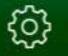

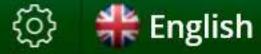

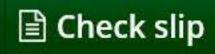

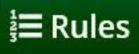

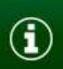

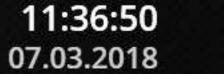

Total Odds: 0

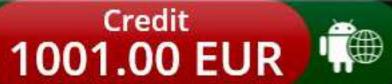

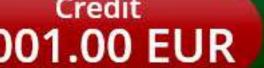

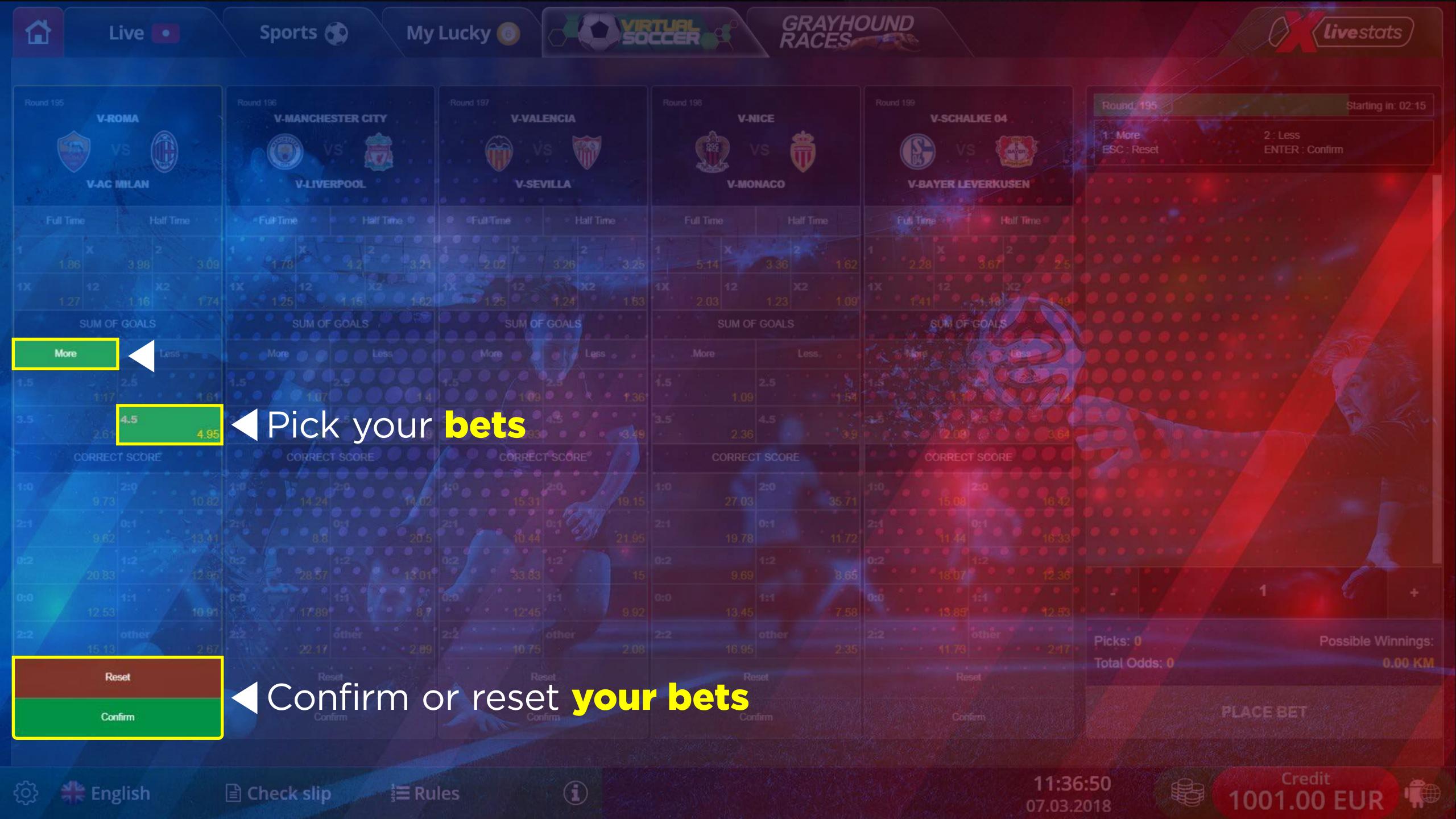

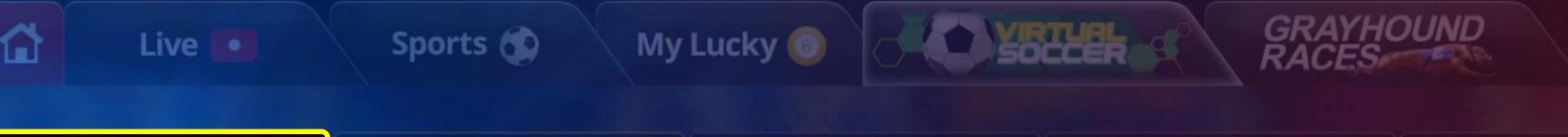

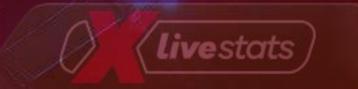

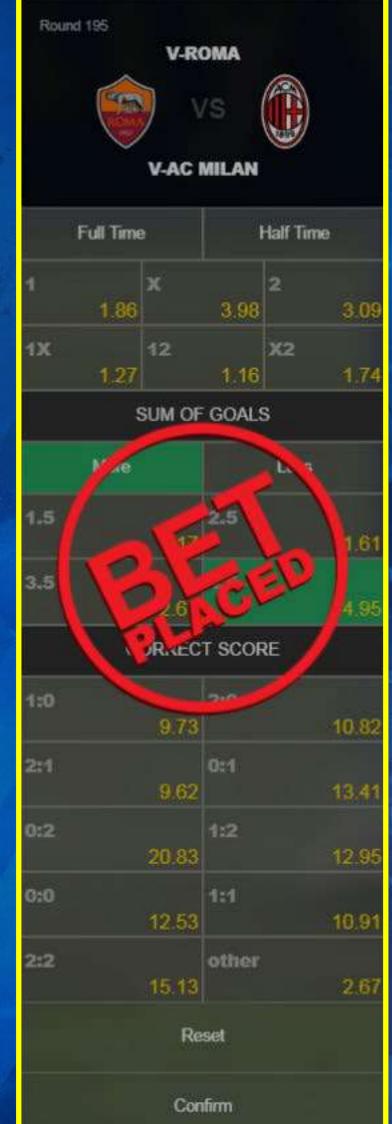

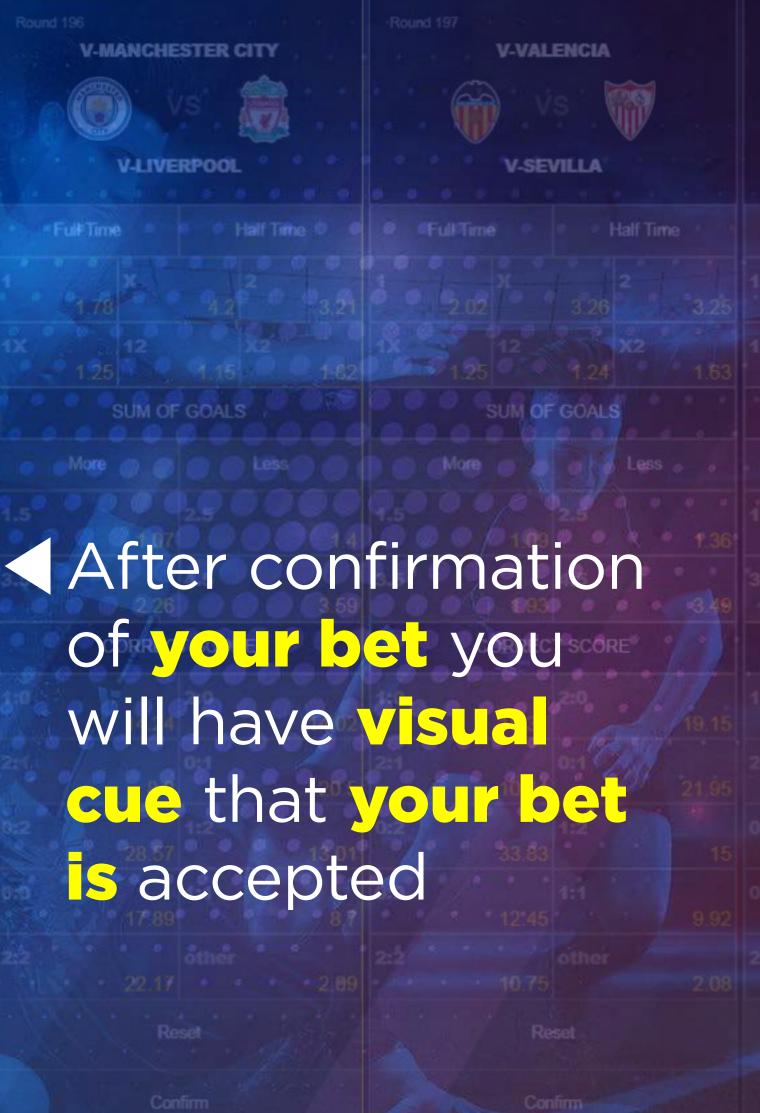

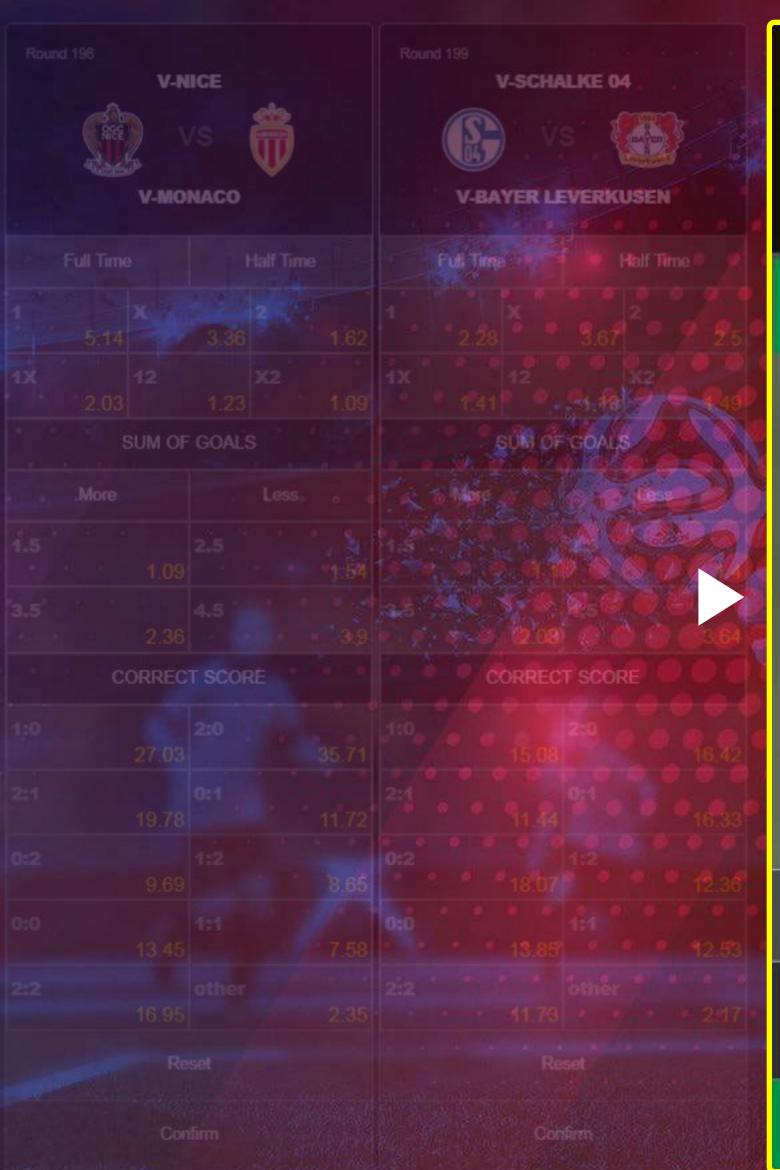

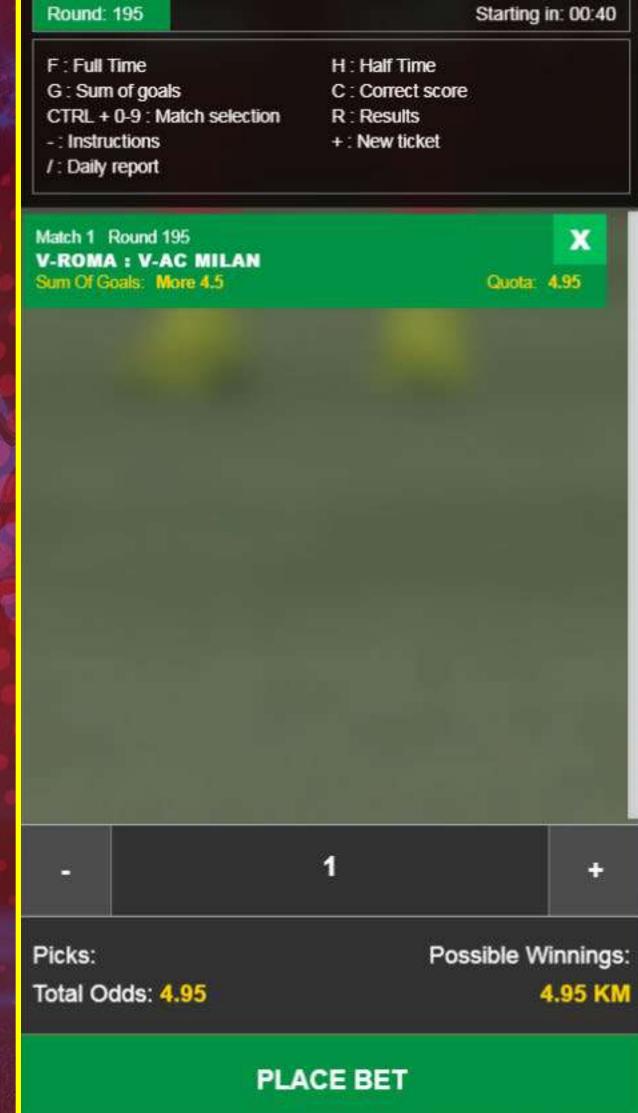

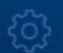

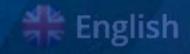

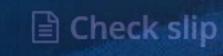

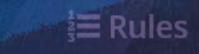

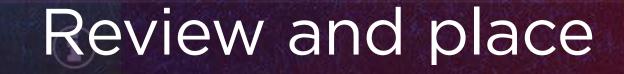

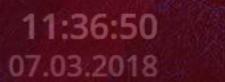

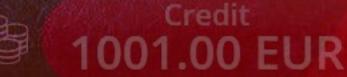

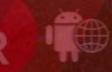

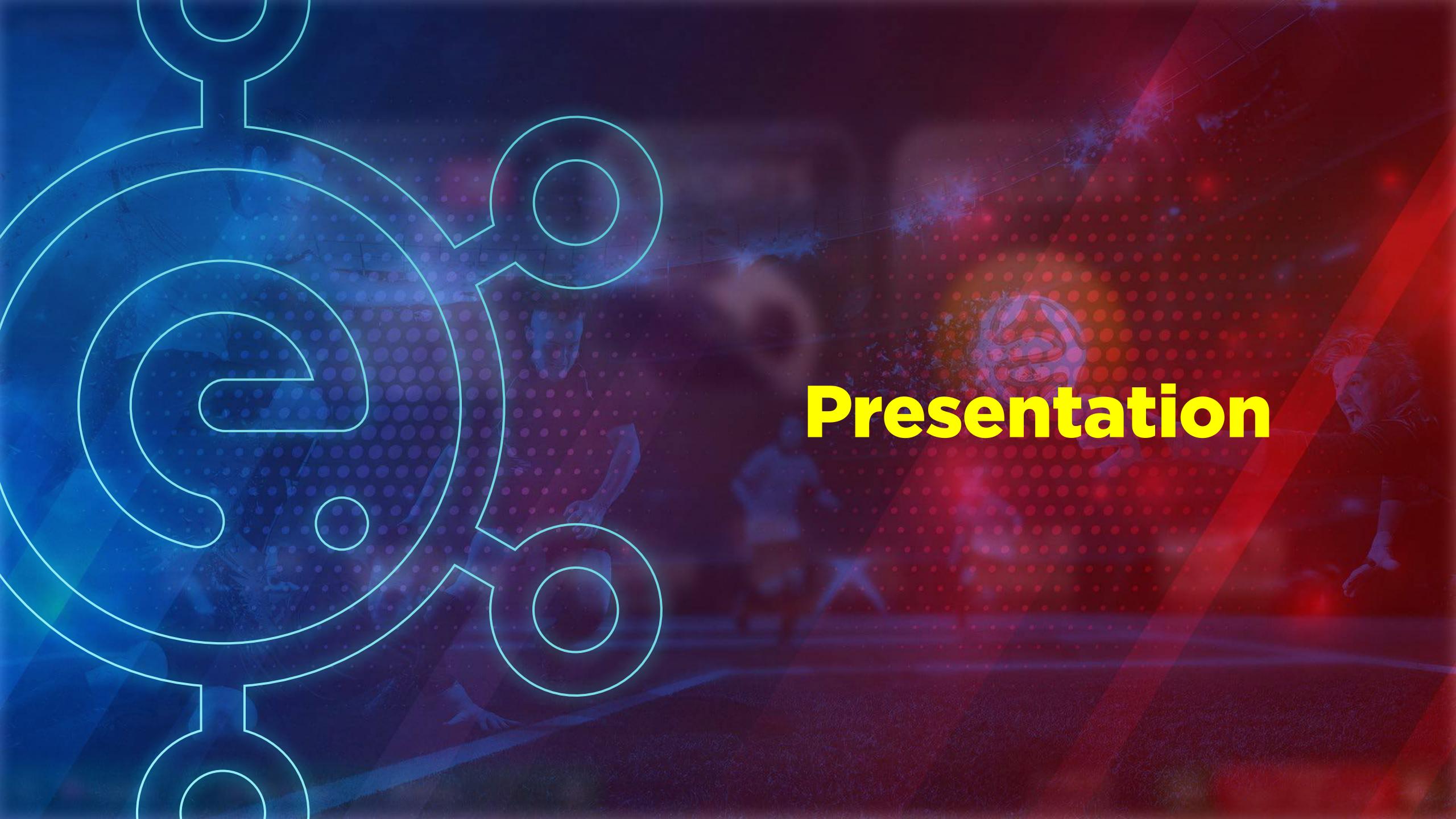

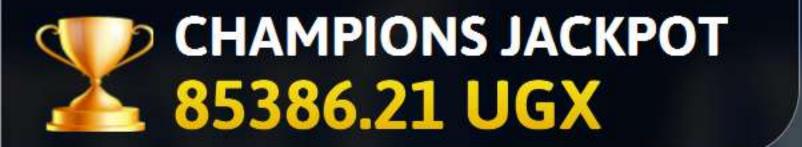

TOTAL ODDS: 60.00
OR MORE

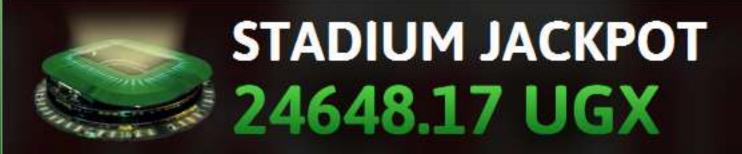

### **UPCOMING MATCHES**

Next match in: 2:44

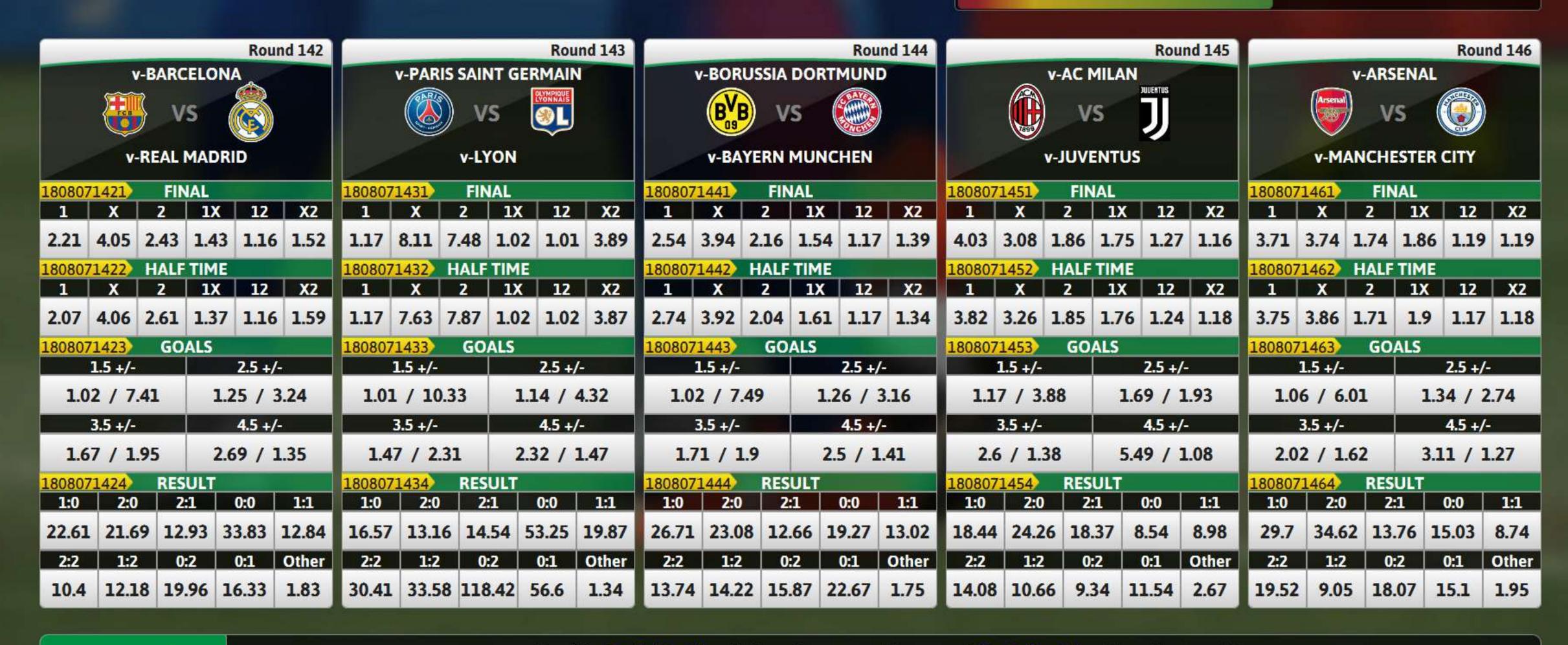

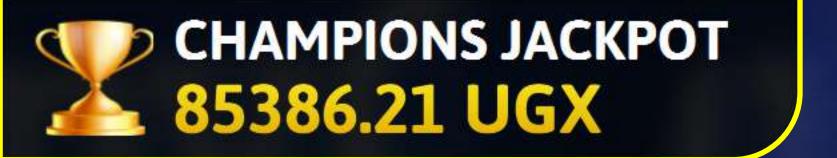

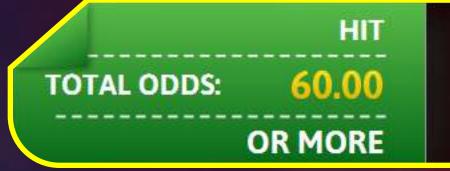

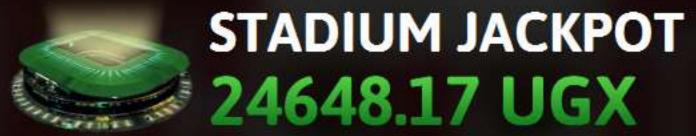

## Keep track of Champions

Keep track of Stadium Jackpot

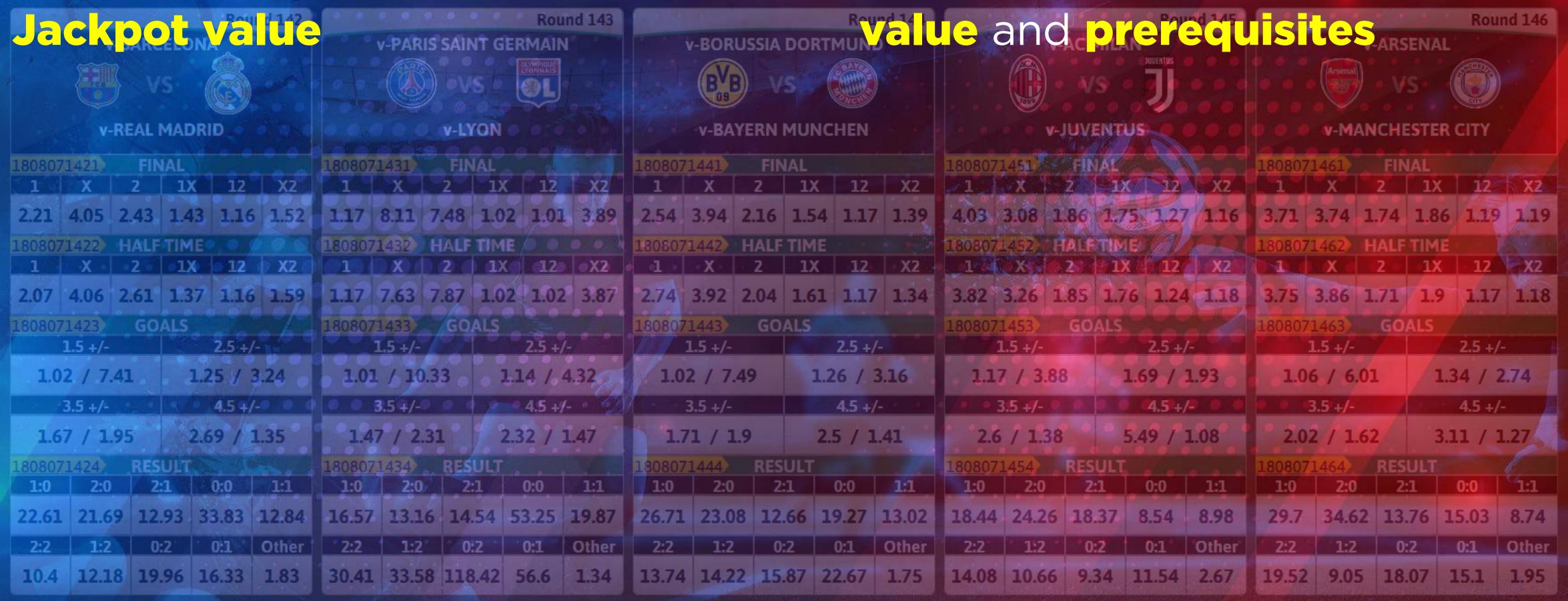

### CHAMPIONS JACKPOT 85386.21 UGX

# See upcoming matches offer along with all betting options

STADIUM JACKPOT 24648.17 UGX

**UPCOMING MATCHES** 

lowt match in: 2:44

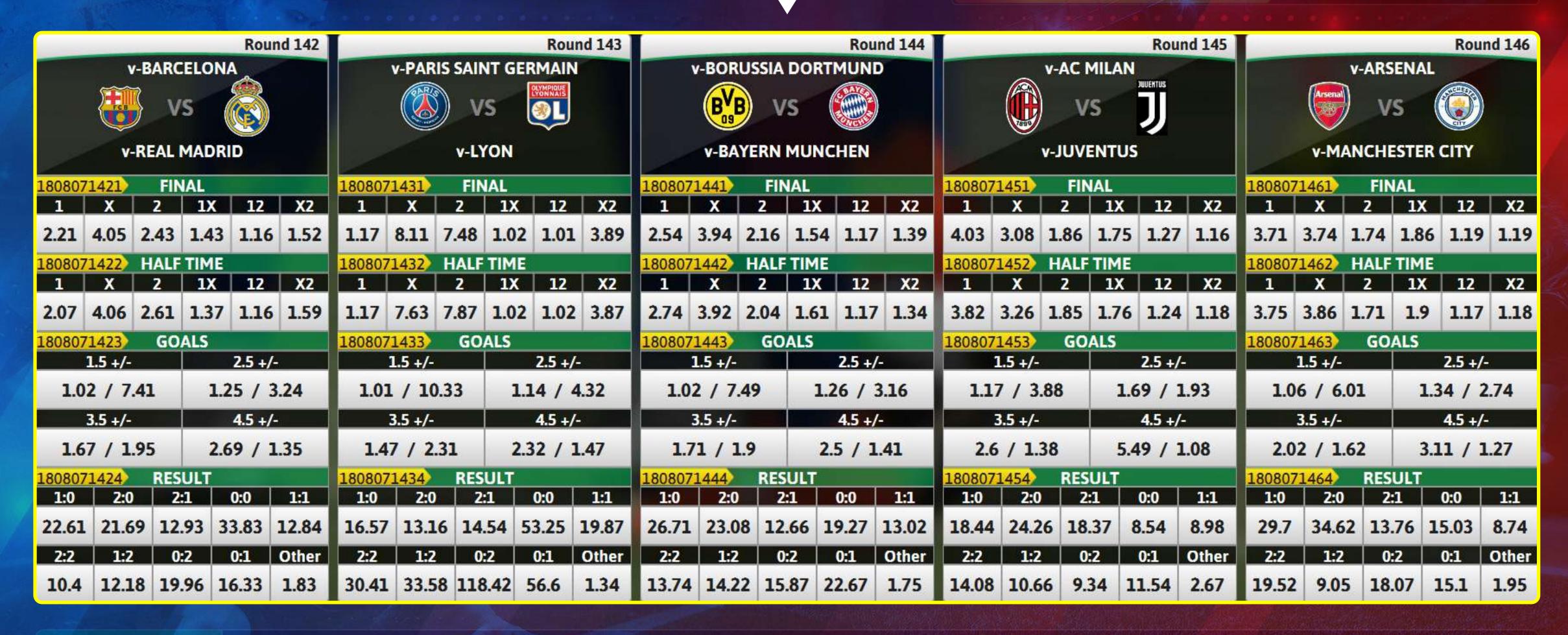

### See highlights of ongoing matches on your desired screen

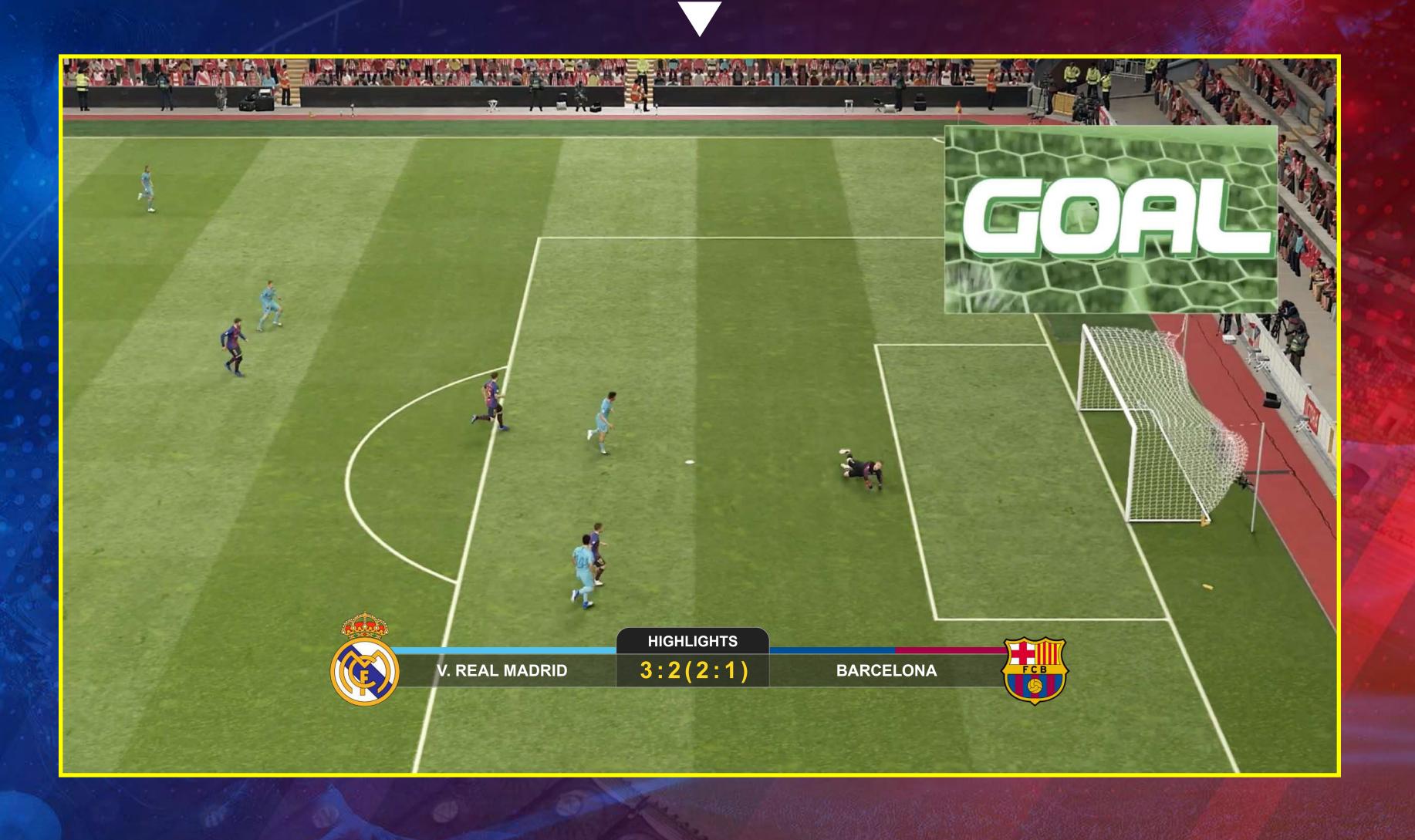

### See match results after match has ended

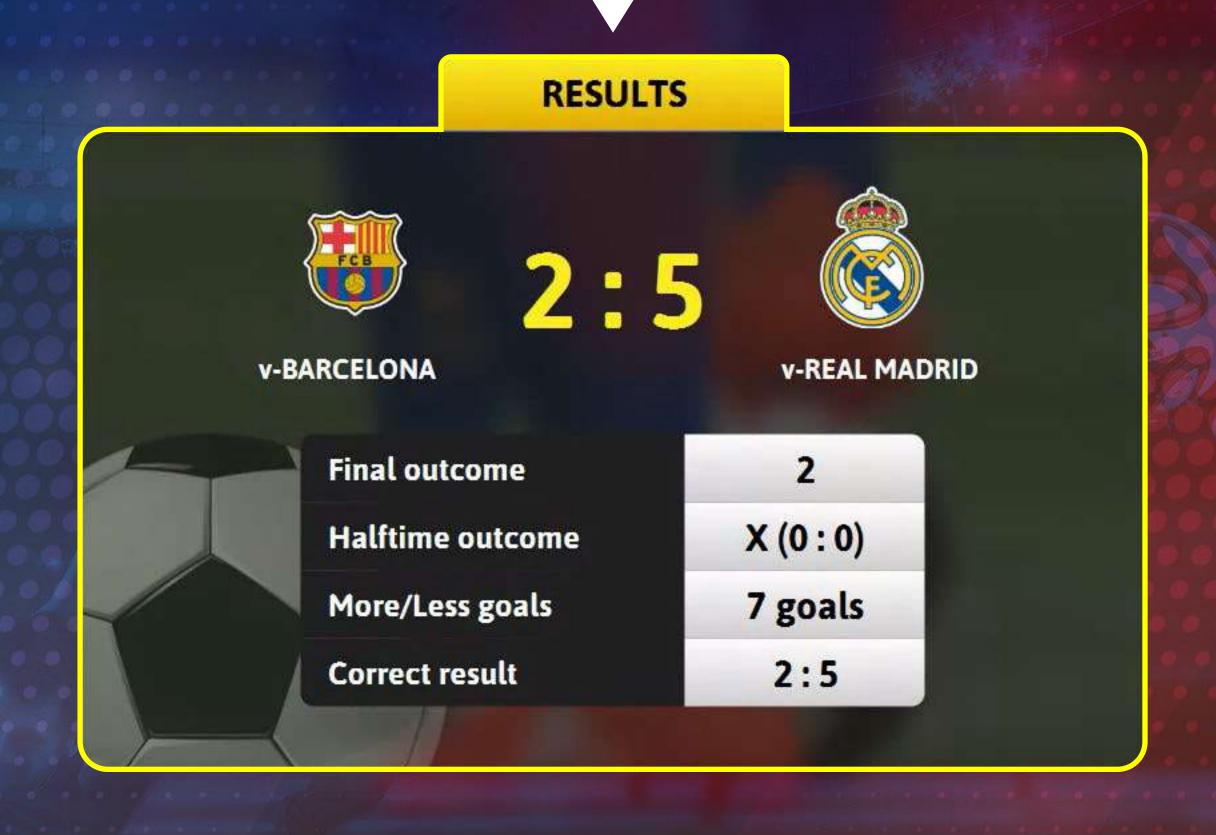

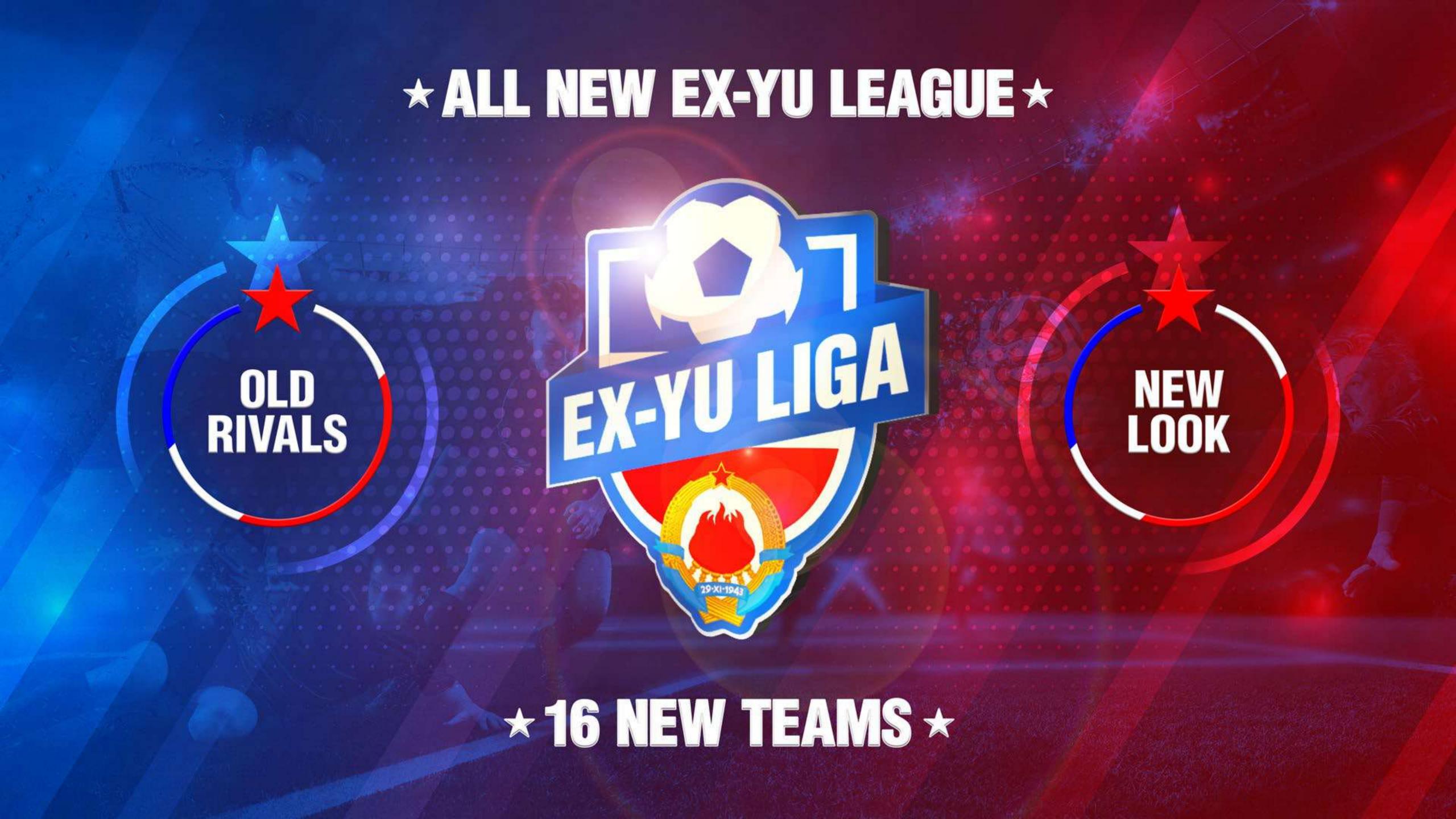

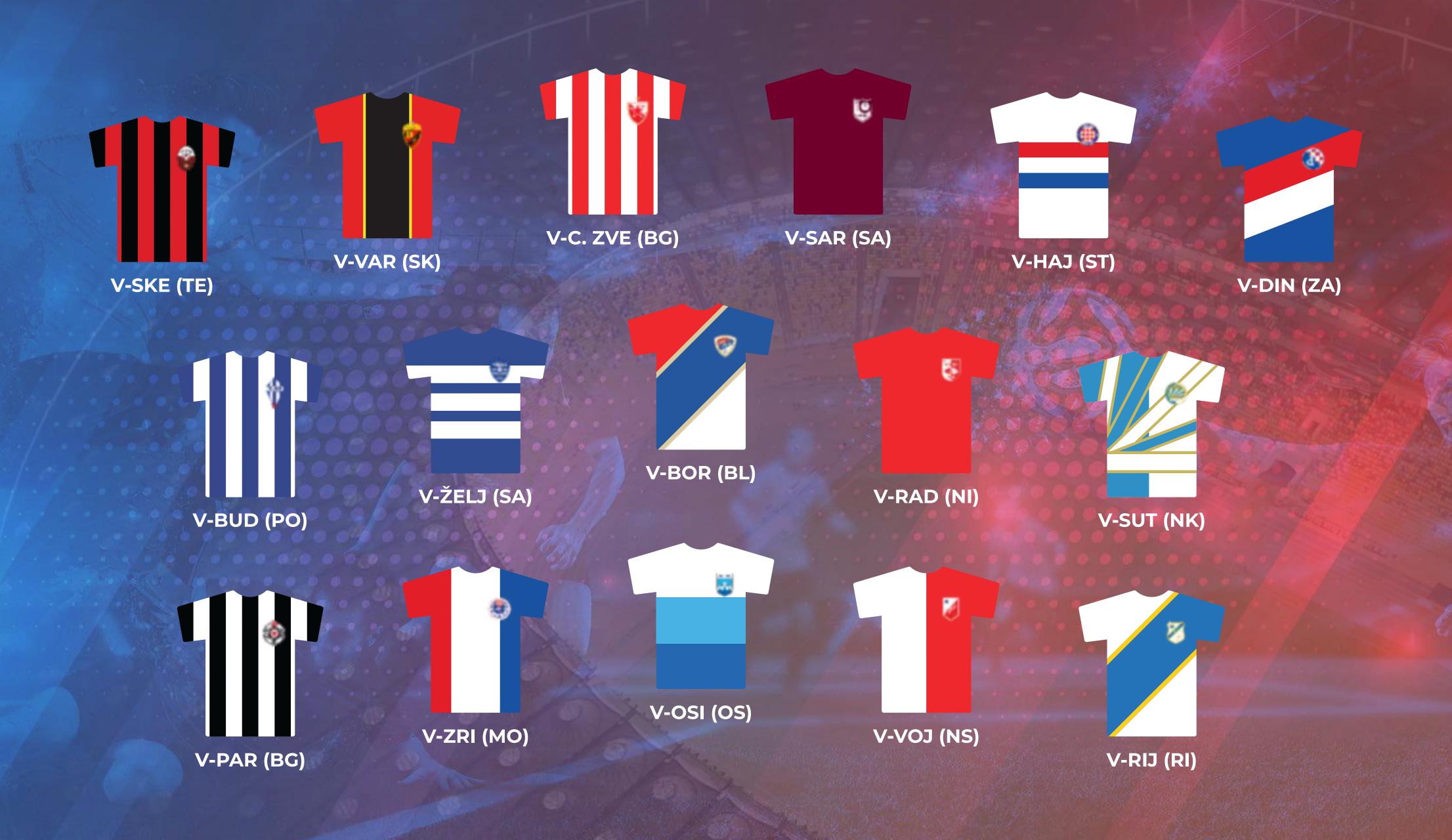

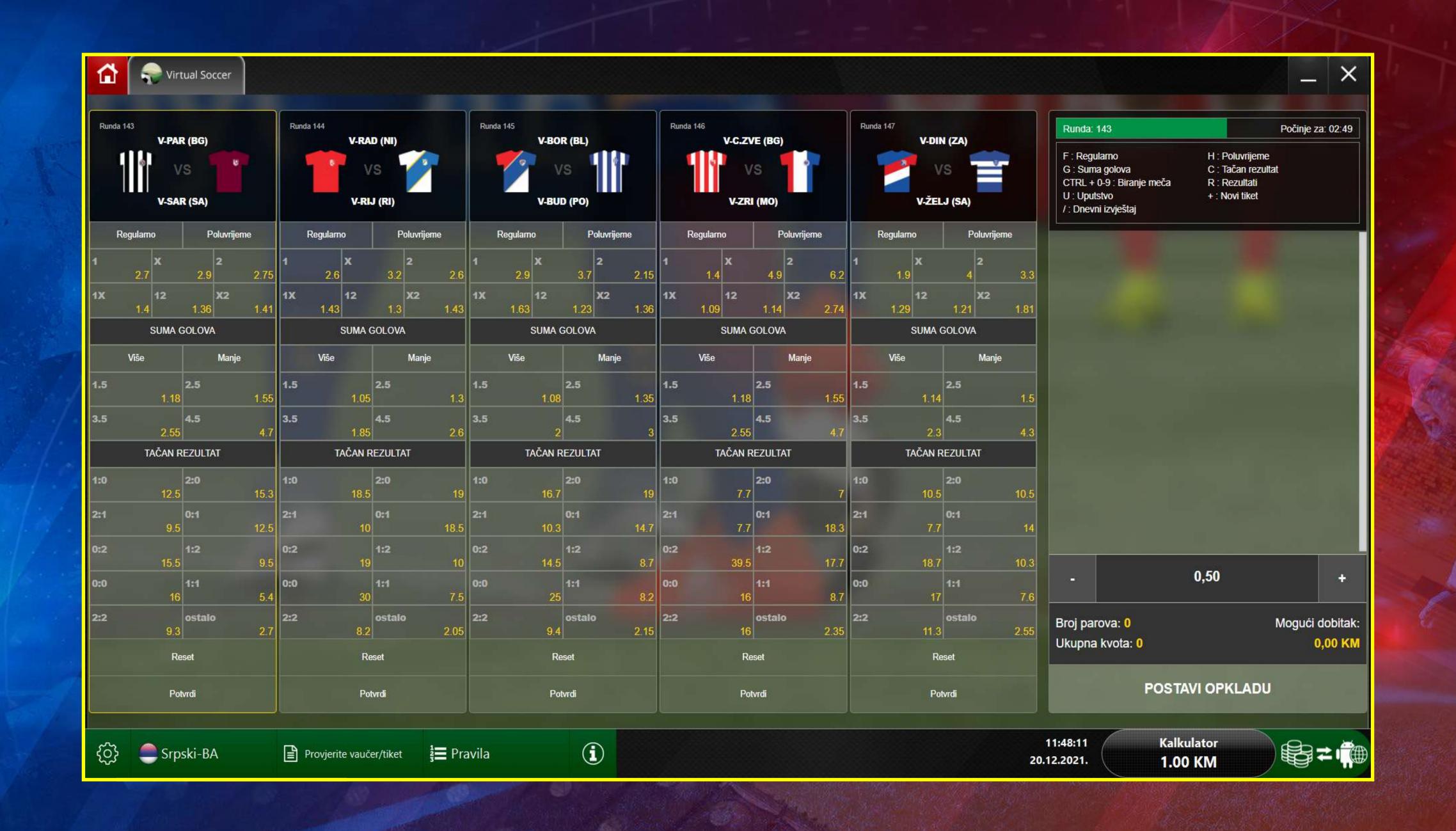

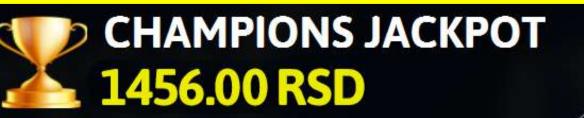

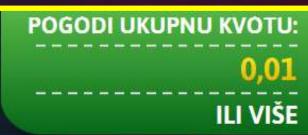

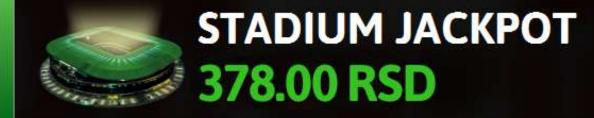

### NAREDNI MEČEVI

Naredni meč počinje za: 2:04

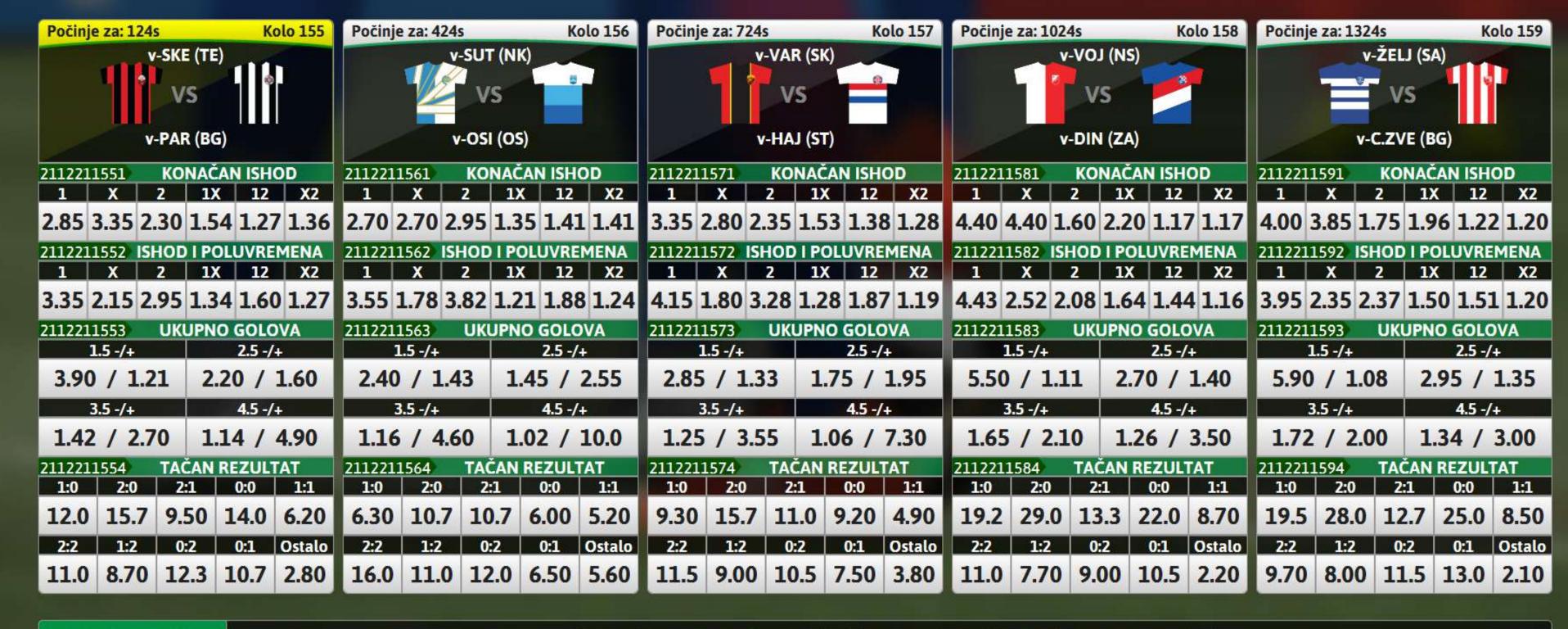

Poslednji rezultati

v-Želj (SA) 1 - 0 (0 - 0) v-Zri (MO) ••• v-Voj (NS) 1 - 3 (0 - 2) v-Bud (PO)

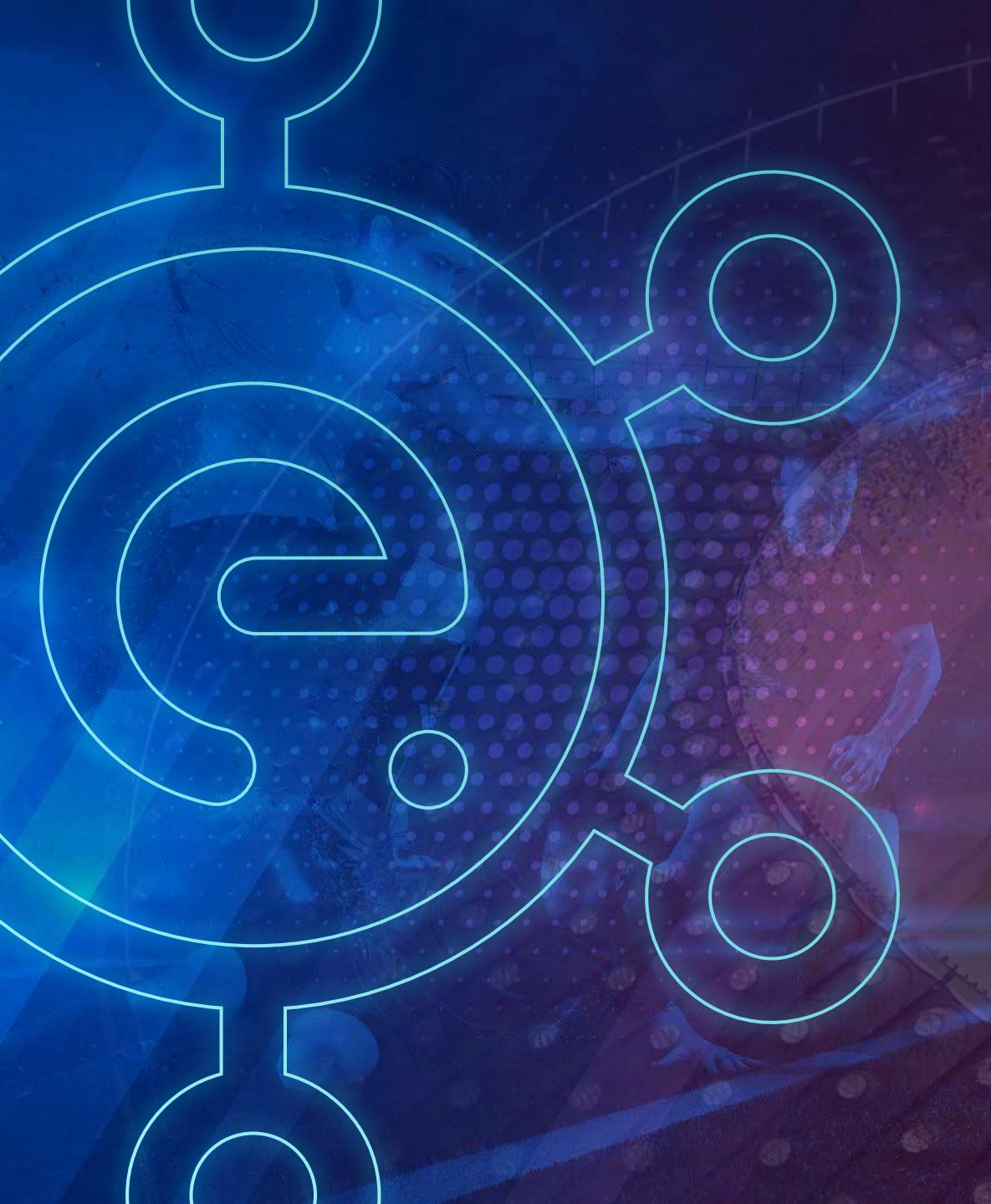

### Features:

- We cover Terminal and Betshop platforms
- 2 levels of configurable Jackpots
- Realistic 3D matches and Goals
- Customization
- Real Odds from real Bookmakers
- Cost Efective
- Android Box, Linux and Windows Solutions
- Betting according to real data taken from real Matches and football clubs
- Customization of the percentage
- All NEW Ex-Yu League

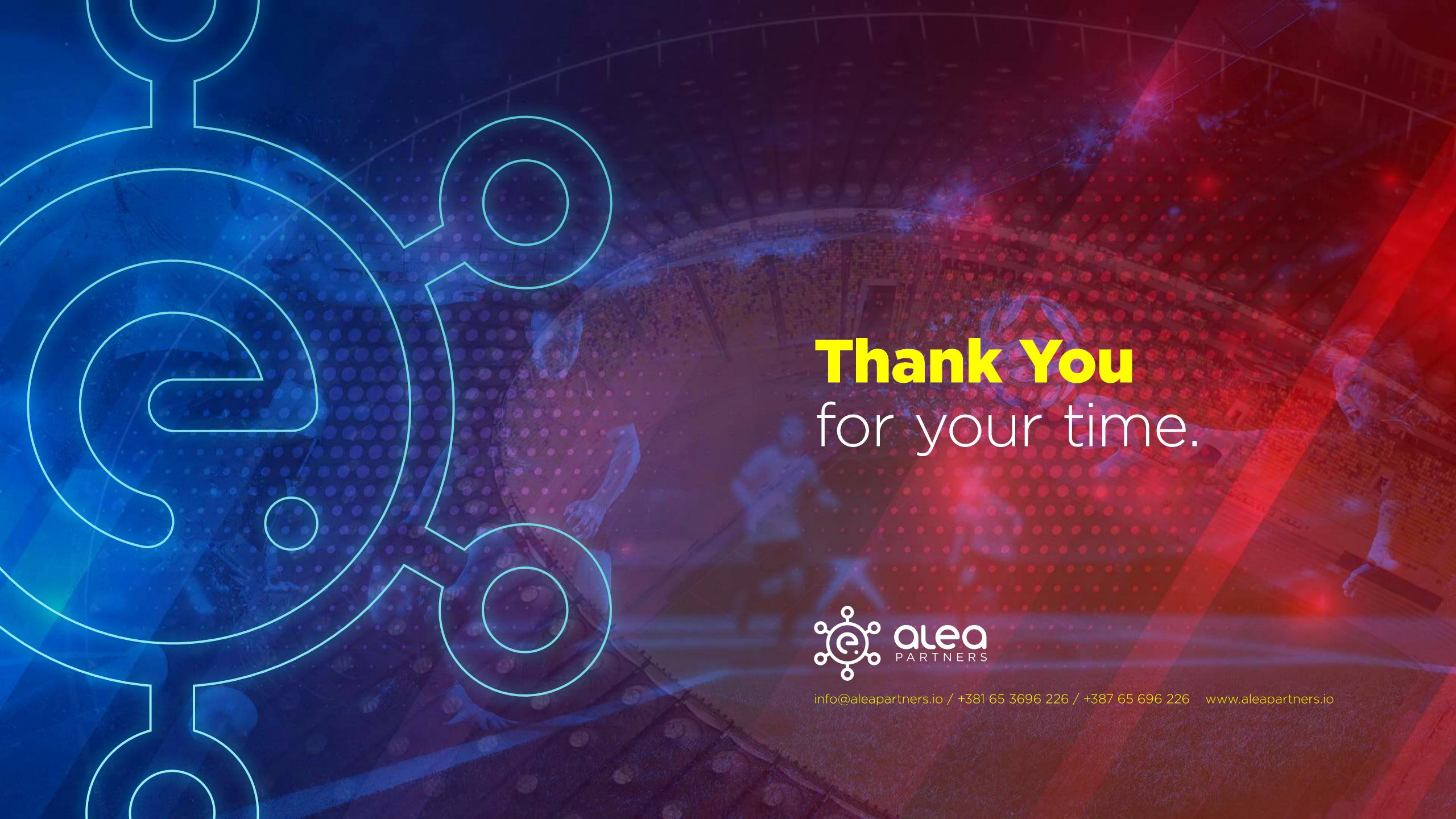